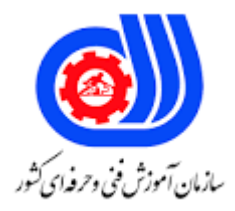

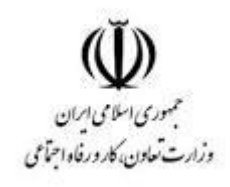

## **نمونه سؤاالت: اجرا و پیکربندی شبکه های سیسکو**

## **asso Cisco certiried Network کد استاندارد: 351130530000031**

**معاونت پژوهش، برنامه ریزی و سنجش مهارت**

**دفتر سنجش مهارت و صالحیت حرفه ای**

-1چطور می توان تنظیمات ثبت شده روتر، نسخه IOS، نام فایل IOS، مدل روتر و میزان حافظه RAM را مشاهده کرد؟ - Show startup-configالف - Show IOSب - Show running-config $\tau$ - Show versionد -2در کدام الیه از مدل OSI تصمیم گیری برای مسیریابی گرفته می شود؟ الفNetwork - بApplication - - Presentation $_{\tilde{c}}$ - Data\_linkد -3کدام الیه از مدل OSI بدون اشتباه، حمل و نقل قابل اعتماد اطالعات را فراهم می کند ؟ - Network Layer - Layer 3الف - Application Layer - Layer 7ب - Physical Layer - Layer  $1_{\tilde{c}}$ - Transport Layer - Layer 4د -4کدام آدرس شبکه ، 4v IP ، برای عملکرد Back Loop ذخیره می شود ؟ الف1.1.1.1 .c -  $\uparrow$  7۴۴,۰,۰,۱- $\{YY,\cdot, \cdot, \cdot\}$ - ج  $197,1,1,1-5$ -5قاط مشترک مدل UDP و مدلTCPIP کدام یک از موارد زیر صحیح می باشد؟ الف -در هر دو پروتکل سرویس های بسیار مختلفی برای استفاده نرم افزار ها گنجانده شده است. ب -هر دو پروتکل اتصال محور است یعنی فرآیندی برای پردازش )end to end )ارتباطات فراهم می کند. ج -هردو در الیه Transport کار می کنندوکار هر دوی این است که از رسیدن بدون خطای پیغام ها به مقصد، با ترتیب درست و بدون از دست رفتن یا دو بار فرستاده شدن اطمینان حاصل شود. د -هر دو پروتکل برای ارسال پیام از میزبان به میزبان دیگر استفاده می شود. -6کدام یک از موارد زیر تعریف طراحی مدل سه الیه ای سیسکو می باشد؟ الف -نوعی طراحی اولیه از ساختار شبکه است و در این طراحی می توان ساختار شبکه و ویژگیهای آن را پیادهسازی کرده و از مشکالت و کاستیهای شبکه خود مطلع شد. ب -در شبکه ویژگی امکان به اشتراکگذاری منابع و هزینهها بین گروهی از کاربران را امکانپذیر می سازد. ج -تمرکز دادهها و منابع امنیتی بیشتر و پیچیدهتر امنیت افزایش میدهد. د -در واقع ایجاد امنیت در شبکه می شود. -7کدام یک از آدرس های زیر برای 6v EIGRP ، آدرس Multicast است ؟ - FE02::Aالف - FF01::Aب  $-$  FA01:: $A_{\tilde{c}}$ 

```
- FF02::Aد
                                                   -8چه الیه ای از مدل OSI مسئولیت کدگذاری و تبدیل را دارد؟
                                                                                             الفNetwork -
                                                                                          بPresentation -
                                                                                             - Data-Linkج
                                                                                              دTransport -
                                             -9کدام یک از موارد زیر جزو روش های عملکرد سوئیچینگ نمیباشد؟
                                                                                   - Store and forwardالف
                                                                                       - Fragment Freeب
                                                                                           - Cut through\approx- Distance Vectorد
   -10فریم هایی که آدرس های MAC گیرنده آنها برابربا کدام یک از موارد زیر باشد به نام Broadcast نامیده می شوند؟
                                                                                     E00.0000 \cdot 1 \cdot 0.0الف -۵,
                                                                                       - FFFF.FFFF.FFFFب
                                                                                      E7F.FFFF.0100۵- ج
                                                                                       EF7.0100.FFFFد -
                                          -11برای دیدن اطالعات STP کدام یک از دستورات زیر صحیبح می باشد؟
                                                                        - Switch#show Spanning-treeالف
                                                         - Switch(config)#spanning-tree vlan 1 cost 4ب
                                                             - Switch#show Spanning-tree bridge brief\tau- Switch(config)#spanning-tree vlan 1 priority 4096د
                                                     -12کدام یک از پیامهای زیر نوع پیام آن Flood نخواهد بود ؟
                                                                                              الفAnycast -
                                                                                     - Unknown unicastب
                                                                                              \overline{\phantom{a}}- Multicast\overline{\phantom{a}}دBroadcast -
                                -13با کدام دستور میتوان لیست Vlan های تعریف شده روی سوئیچ را مشاهده کرد؟
                                                                          - Show Vlan Running-Configالف
                                                                                      - Show Vlan Briefب
                                                                                        - Show Ip Route\approx- Show Config Vlan Briefد
-14کدامیک از موارد زیر توسط سیسکو به منظور بهینه سازی روش تعیین چگونگی پیش بری بسته ها توسط پردازش های 
                                                                            داخلی یک روتر ، ایجاد شده است؟
                                                                                                 الفRAM -
                                                                                                   بSTP -
                                                                                                   - CEF -c
```

```
دBAM -
             ۱۵-بخشی که در آن frame از یک دستگاه شبکه ای می تواند با دستگاه دیگر برخورد (تصادم) کنند چیست؟
                                                                                       - Collision Domainالف
                                                                                     - Temporary Domainب
                                                                                           - Apple Domainج
                                                                                       - Broadcast Domainد
                                                          -16طول آدرس آی پی ورژن 6 )6V IP )چند بیت است ؟
                                                                                                   الف 64- bit
                                                                                                  ب -١٢٨ bit
                                                                                                    bit ۳۲- ج\frac{1}{2}د -bit ۴۸
                                                                        -17بخش اول 4v IP چه نامیده میشود ؟
                                                                                                الفNetwork -
                                                                                                  بUnicast -
                                                                                               جEnterprise -
                                                                                                    دGlobal -
                                                  ۱۸–کدام دستگاه توانایی جدا کردن broadcast domains را دار<mark>د؟</mark>
                                                                                                  الفBridge -
                                                                                                   بRouter -
                                                                                                   جSwitch -
                                                                                                      دHub -
۱۹-فرآیندی که در <mark>هنگام روشن شدن روتر و سوئیچ تعیین می کند که همه اجزا به درستی کار میکنند چه نامیده می شود؟</mark>
                                                                                                    - UDP الف
                                                                                                     \blacksquare- TCP -
                                                                                                     - POST_{\tilde{c}}دRADIUS -
                                                               -20باالترین سطح امنیتی پیامهای syslog چیست ؟
                                                                                                       الف 1-
                                                                                                        ب 7-
                                                                                                        1 - z\cdot - د
                                                                             -21هدف روتینگ پروتوکل چیست؟
                                                                     الف -انتخاب دستی بهترین روت برای ترافیک.
                                           ب -انتخاب پویا بهترین روت برای ترافیک برای رسیدن به یک شبکه دستی.
ج -انتخاب روش انتخاب پویا بهترین روت برای ترافیک برای رسیدن به یک شبکه دستی پشتیبانی از چگونگی رسیدن به یک 
                                                                                                         روت.
```

```
د -پروتوکل های روتینگ هنگامی که غیر قابل اطمیناند نباید استفاده بشوند.
                                                   -22کدام طرف کانکشن سریال ، سیگنالهای ساعت را کنترل می کند ؟
                                                                                                         الفDCE -
                                                                                                          بDTE -
                                                                                                          - DEA_{\tilde{c}}دDCC -
                                    -23کدام تکنولوژی WAN از برچسب برای آدرس شبکه برای ارتباط استفاده می کند ؟
                                                                                                       الفVSAT -
                                                                                                        بMPLS -
                                                                                                            -E1_{\tilde{c}}د1T -
-24روترها برای اینکه بتواند packet ها را شناسایی کنند و بتوانند آن ها را مسیردهی کنند چگونه می بایست پیکربندی کنند؟
                                      الف -پیکربندی شوند از طریق interfaceهایشان که به هیچ شبکه ای متصل نیست.
                                    ب -پیکربندی شوند از طریق interface هایی که به شبکه های مختلف متصل هستند.
                                                                         ج -پیکربندی interface هایشان مهم نیست.
                                                                                        د -نیازی به پیکربندی ندارند.
                                                   25-کدام یک از موارد زیر در تعریف شبکه ی WAN صحیح نمی باشد؟
                                                   الف -در این شبکه صرفا داده ها بین ماشینهای میزبان در <mark>جریان است.</mark>
                   ب <mark>-</mark>شبکه های گسترده ون در گستره جغرافیایی یک کشور و یا حتی قاره در جهان پیاده ساز<mark>ی می ش</mark>وند.
        ج -مجموعه ای از شاهراه ارتباطی برای پیوند زدن شبکه های ریز و درشت در یک منطقه جغرافیایی بسیار وسیع است.
                                                     د -این شبکه در گسترده جغرافیایی یک شهر پیاده سازی می شود.
                                                                 -26کدام نوع کپسوله شدن WAN در الیه 2 می باشد؟
                                                                                                         الفLMI -
                                                                                                        بPOTS -
                                                                                                         - HDLC_{\tilde{\tau}}دEthernet -
                                                     -27پروتکل های WAN در کدام یک از الیه های OSI کار می کند؟
                                                                                       Data-Link و - Physicalالف
                                                                                          بNetwork - و Physical
                                                                                         Data-Link و - Networkج
                                                                                        دPhysical - و Application
                                        -28کدام یک از پروتکل های زیر جزء پروتکل های Tunneling به شمار نمی رود؟
                                                                                                        الفPPTP -
                                                                                                    - open VPNب
                                                                                                           - FTP_{\tilde{c}}دIPsec -
```

```
29*-نوع رمز گزاری پروتکل VPN Open کدام یک از موارد زیر است؟
                                                                                                   الف256 AES -
                                                                                                       بSSTP -
                                                                                                   - OPENSSL
                                                                                                     - SSL/TLSد
                                                              -30کدام یک از موارد زیر جزء وظایف DHCP نمی باشد؟
                                                    الف -تنظیمات DHCP سرور برای انجام خدمات DNS به کالینت ها .
                                                                         ب -ارائه آدرس Multicast برای کالینت ها .
                   ج -رزرو IP آدرس برای دستگاه ها و کامپیوتر های معین که همیشه باید همان IP آدرس را داشته باشند .
                            د -مسئولیت حل مشکل اسامی کامپیوترها ( ترجمه نام به آدرس ) در یک شبکه را بر عهده دارد.
 31-موقعی ای که فرمانی را در خط فرمان تایپ می کنید با فشاردادن کدام کلید می توانید بطور خودکار فرمان را کامل کنید ؟
                                                                                                الف -کلید Tab .
                                                                                                     ب -عالمت ؟
                                                                                                ج -علامت تعجب !
                                                                                                      د -کاما ، .
-32کدامیک از ابزارهای تست اتصال ، درک درستی از اینکه در کجا یک ارتباط شبکه از مبدأ به مقصد حذف میشود را نشان می 
                                                                                                          دهد ؟
                                                                                                       الفping -
                                                                                                      بRoute -
                                                                                                  - Ping route<sub>z</sub>
                                                                                                  دTraceroute -
                                                     -33کدام یک امن ترین روش دسترسی به CLI یک دستگاه است ؟
                                                                                                     الف Telnet -
                                                                                                        \overline{\phantom{a}} - TCP -
                                                                                                      - Range\approxدSSH -
    -34درکدام یک از وضعیت های Client NTP کالینت به سرور متصل شده و در حال مقایسه ساعت دستگاه با سرور است؟
                                                                                                     الفFailed -
                                                                                                   بReached -
                                                                                                    - Timeset\tauدStopped -
                                                       -35کدام یک از موارد زیر در از تعریف مزایای DHCP نمی باشد؟
                                                            الف -آدرسی دهی به صورت خودکار و سریع انجام می شود.
                                               ب -برای مکان هایی که کاربران آن افراد ثابتی نیستند بسیار مناسب است.
                                  ج -در صورت نیاز به تغییر در سیستم آدرس دهی این تغییرات به سادگی انجام می شود.
                                                    د -دستگاه ها ، IP مشخصی ندارند در نتیجه کنترل آنها مشکل است.
```

```
-36کدام روش کاربریPPPمقابله با حمالت back play را فراهم می کند؟
                                                                                                    الفPAP -
                                                                                                    بSLIP -
                                                                                                   جHDLC -
                                                                                                    دCHAP -
                                          -37کدام یک از موارد زیر برای امن کردن پورت های سوییچ استفاده می شود؟
                                                                                                الفsecurity -
                                                                                                   بSNMP -
                                                                                      - show port-security\tau- port securityد
  38-کدام یک از موارد زیر برای جمع آوری اطالعات مربوط به کانفیگ ها و تجهیزات شبکه مثل سرورها، پرینترها، سوییچ ها و 
                                                                        روترها، بر اساس یک IP، استفاده می شود؟
                                                                                                الفsecurity -
                                                                                     - show port-securityب
                                                                                                   جSNMP -
                                                                                             - port securityد
                                                -39کدام دستور ip list access را روی یک اینترفیسی فعال می کند؟
                                                                                           - Ip List Grap
                                                                                        - Ip List Numbereب
                                                                                        - Ip Access Group<sub>\tau</sub>
                                                                                            - list ip accessد
                                            -40کدام یک از دستورهای زیر محتوی تمام list-accessرا نشان می دهد؟
                                                      - Router # show standard extended access - listالف
                                                                           - Router (Config) # show listsب
                                                                           - Router # show access - lists\approx- Router # show ip interfancesد
                        -41کدام یک از دستورات زیر جهت نمایش تنظیمات پیش فرض Security Port صحیح می باشد؟
                                                                               - switchport port-securityالف
                                                                                     - show port-securityب
                                                              - switchport port-security maximum access\tau- switchport port-security mac-addressد
-42کدام یک از پروتوکل های زیر وظیفه مدیریت آسان شبکه و تجهیزات متصل به شبکه را از طریق نرمافزار مانیتورینگ بررسی 
                                                                                                     می کند؟
                                                                                                 - Syslog -
                                                                                                  بSNMP -
                                                                                                   جScript -
```

```
دudp -
                                       -43استفاده از کدام یک از موارد زیر باعث موثر بودن نظارت بر شبکه می باشد؟
                                                                                         الف -پروتوکل SNMP
                                                                                         ب -مانیتورینگ شبکه
                                                                                          - Syslog Serverج
                                                                                             - Access Listد
-44کدام یک از پروتوکل های زیر اطالعات را بین تجهیزات تحت شبکه سیسکو که به هم لینک مستقیم دارند به اشتراک می 
                                                                                                      گذارد؟
                                                                                          الف -پروتکل IPFIX
                                                                       Cisco Discovery Protocol پروتکل- ب
                                                                                            ج -پروتکل JFlow
                                                                                             د -پروتکل WMI
                                      -45کدام یک از موارد زیر جز پیام های 4IPV بر اساس آدرس مقصد نمی باشد ؟
                                                                                            - UNI CASTالف
                                                                                           - MULTI CASTب
                                                                                          - BROAD CAST<sub>7</sub>
                                                                                                     دstar -
-46کدام یک از موارد زیر مجموعه ای از ویژگی هایی که کاربر اجازه دسترسی به آن ها و اجرای آن ها را دارد تعریف میکند؟
                                                                                         - Radius server
                                                                                         بAuthentication -
                                                                                             - Accounting \approxدAuthorization -
                                         -47در کدام یک از موارد زیر هوئیت فرد درپرونکل radius بررسی می شود ؟
                                                                                        الفAuthentication -
                                                                                            بAccounting -
                                                                                                   - JFlow \approxدAuthorization -
-48این فریم آدرس های MAC گیرنده آنها برابر با FFFF.FFFF.FFFF می باشد و در واقع پیامهایی که گیرنده آنها شامل همه 
                                                                                                       است؟
                                                                                            الفBroadcast -
                                                                                               بMulticast -
                                                                                                - Unicast
                                                                                                دAnyicast -
          -49کدام یک از موارد زیر در عیب یابی سوئیچ سیسکو وضعیت پورتهای سوئیچ را از الیه یک تا سه نشان میدهد؟
                                                                                  - show cdp neighborsالف
                                                                                          - Show Versionب
```
- show vlan briefج - Show Ip Interface Briefد -50کدامیک از تجهیزات زیر در الیه Link Data کار نمی کنند؟ - ATM Switchالف بBridge - -  $Hub_{\tilde{c}}$ دNIC -

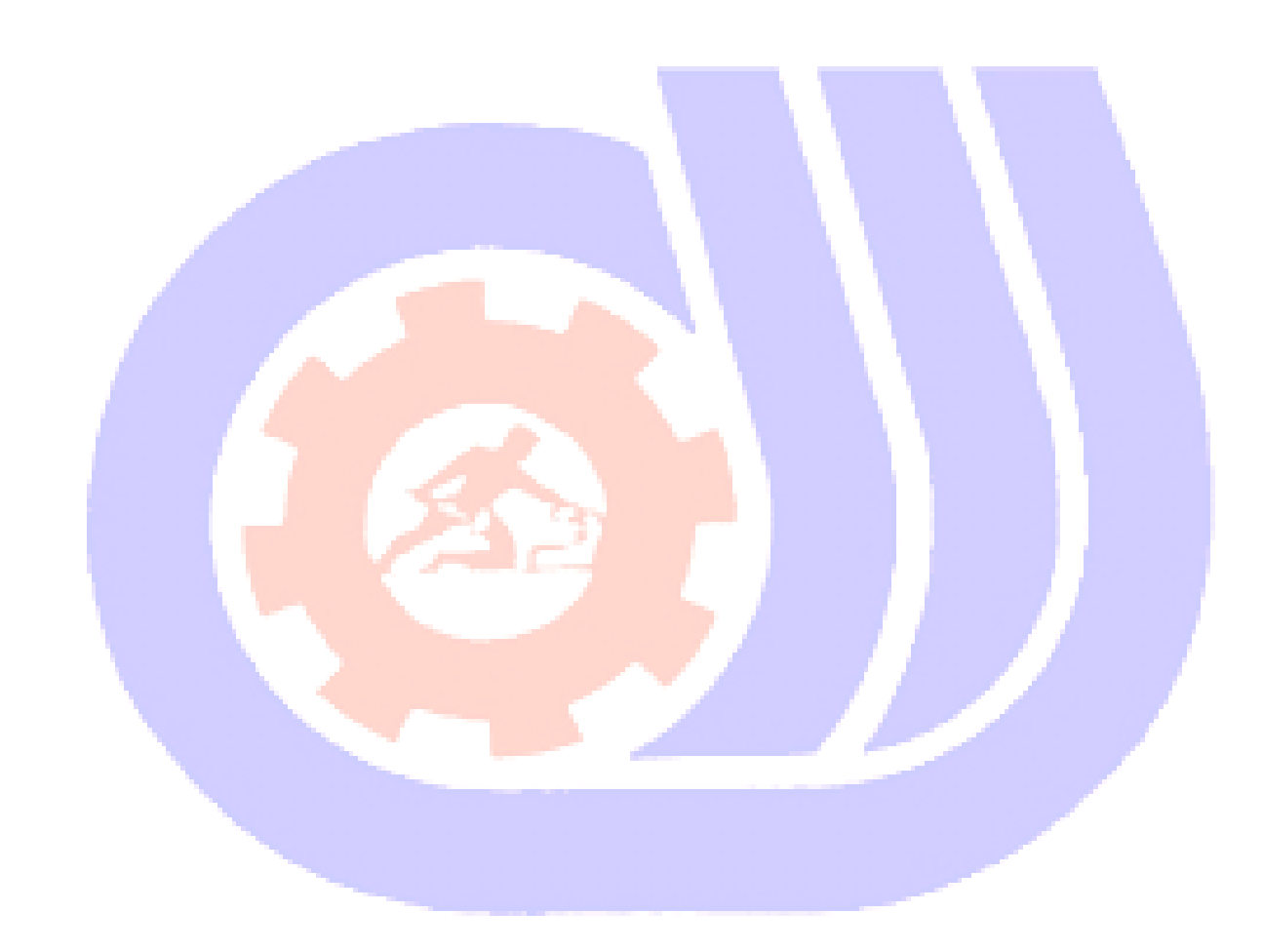